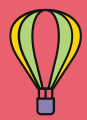

# 1 La montgolfière se perd en mer

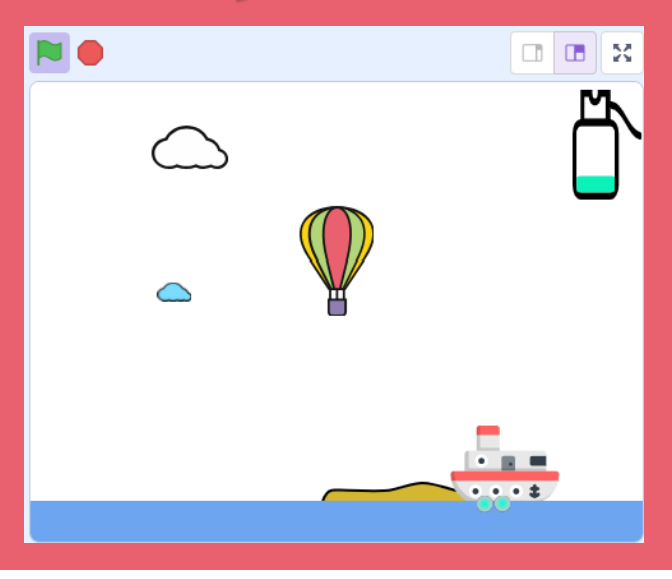

Une montgolfière s'aventure au-dessus de l'océan. C'est risqué quand on a des réserves de gaz limitées…

Avec ces cartes, tu auras un base pour créer un chouette jeu à partager avec tes copains !

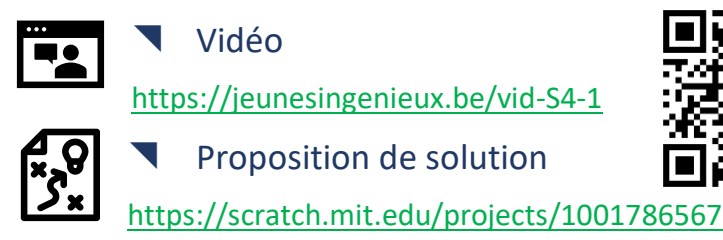

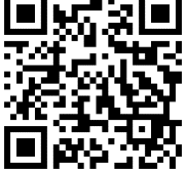

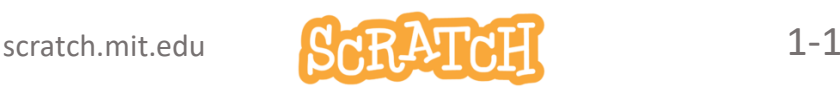

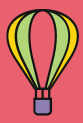

La montgolfière se perd en mer**…**

## Tu te lances en mode Défi ?

- 1. Prépare un sprite *Montgolfière, une ile* et la *mer*. Le ballon doit s'élever quand on appuie sur la touche flèche-haut, descendre quand aucune touche n'est appuyée et se poser sur une île..
- 2. Quand on appuie sur la touche flèche-haut, la flamme du brûleur apparaît.
- 3. Fais en sorte que le ballon puisse décoller. En montée comme en descente, augmente le réalisme grâce à des mouvements accélérés.
- 4. Fais défiler l'île pour simuler la dérive de la montgolfière. Prépare 3 îles différentes (3 costumes) qui défilent chacune à leur tour.
- 5. Ajoute deux nuages qui défilent plus lentement (effet de parallaxe)
- 6. Ajoute une réserve de gaz dont le niveau diminue quand on fait monter la montgolfière.

#### **Et plus encore ?**

RDV sur la dernière carte pour des idées de défis supplémentaires.

J.P. Bihin– avril 2024

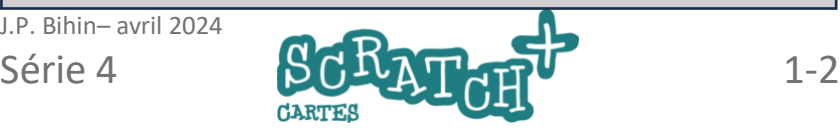

## **S**Objectifs

- Charger ou dessiner trois sprites : une *montgolfière*, la *mer* et une *île*.
- Le ballon doit monter quand on appuie sur la touche flèche-haut. Sinon, il doit descendre et s'arrêter quand il se pose sur l'île

## Le sprite Montgolfière, la mer et une île

Tu peux dessiner toi-même le ballon ou le trouver ici :

#### https://www.svgrepo.com.

**O** Ouvrir  $\times$ Importe un fichier au format  $\rightarrow$  $\downarrow$  > Téléchargements  $\alpha$ Rechercher dans : Télécharg... Q SVG en tant que Organiser \* Nouveau dossier  $\square$   $\sim$   $\square$  $> 1$  Images  $\vee$  Aujourd'hui sprite. Renomme-le Rureau *Montgolfière*. Féléchargements **N** Images  $\vee$  Hier **Documento** Nom du fichier : ballon 1.svg Fichiers personnalisés (\*.svg;\*.p > Ouvrir  $\overline{\mathbf{F}}$ Annuler Dessine ensuite Importer un sprite 丞  $\Theta$ un sprite *île* et un  $\star$  $\odot$ autre pour la ¥  $=$  $\alpha$ *mer*.

scratch.mit.edu **CARATALI** 1-3

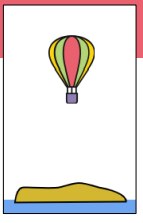

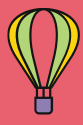

Un ballon à air chaud monte quand on réchauffe l'air emprisonné dans l'enveloppe en brulant du gaz. Quand on cesse de le réchauffer, il se refroidit lentement et redescend.

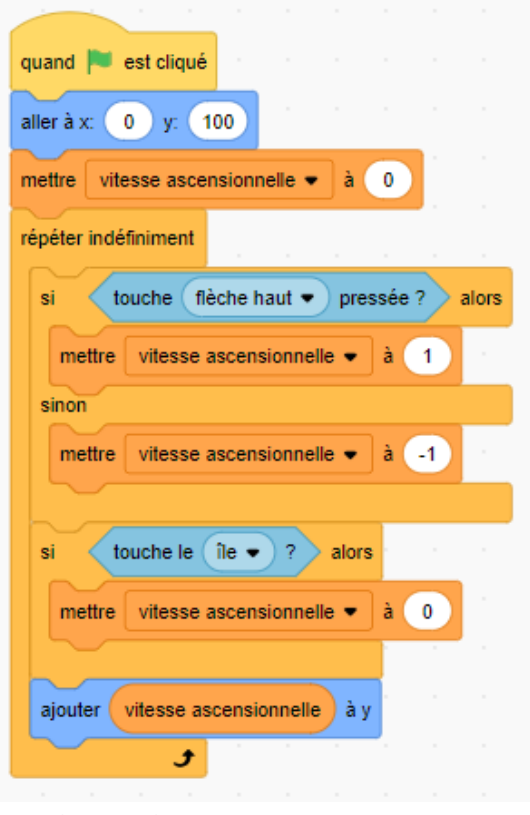

J.P. Bihin– avril 2024

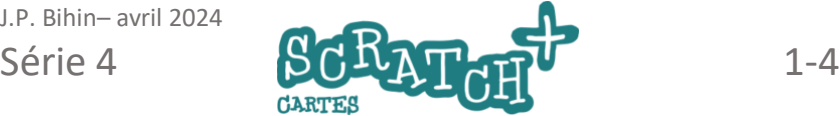

## Ajoute ce code au ballon

### Crée une variable *vitesse*

#### *ascensionnelle* et modifie sa valeur en fonction des conditions posées :

- 1 quand on appuie sur la touche flèchehaut
- sinon *-1*
- ou *0* si le ballon touche l'île.

# 1.2 LE BRÛLEUR

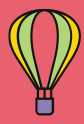

## **S**Objectif

Faire apparaître une flamme dans la montgolfière quand elle monte.

### allume brûleur · quand je recois basculer sur le costume ballon 2 + attendre 0.3 secondes basculer sur le costume ballon 1

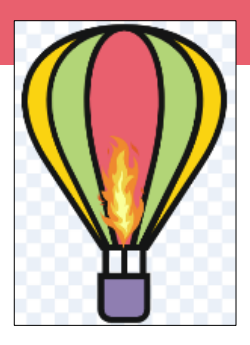

### Ajoute ce code

## Et modifie le script principal

(1) L'envoi du message *allume brûleur* permet de lancer un script qui va s'exécuter sans que la temporisation (0.3 secondes)

ne ralentisse la boucle principale *répéter indéfiniment*.

Les deux scripts s'exécutent simultanément.

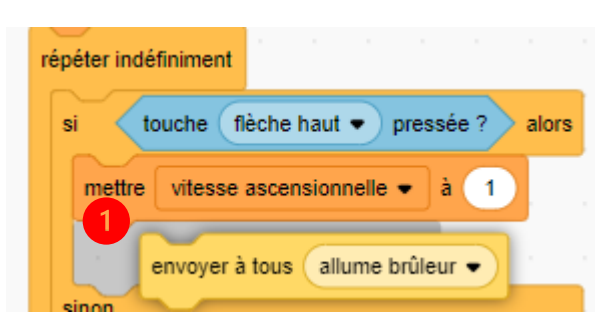

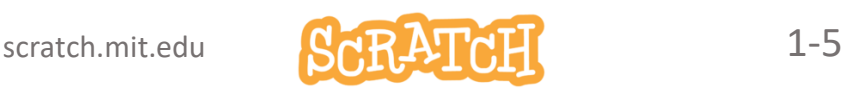

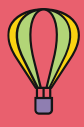

## **S**Objectifs

- Il faut que le ballon puisse décoller. Essaie d'expliquer pourquoi c'est impossible pour le moment…
- Pour obtenir un effet plus réaliste, accélérer la montée et la descente.

## Modifie le code principal

(1) Le bloc *ajouter 1 à y* force le décollage.

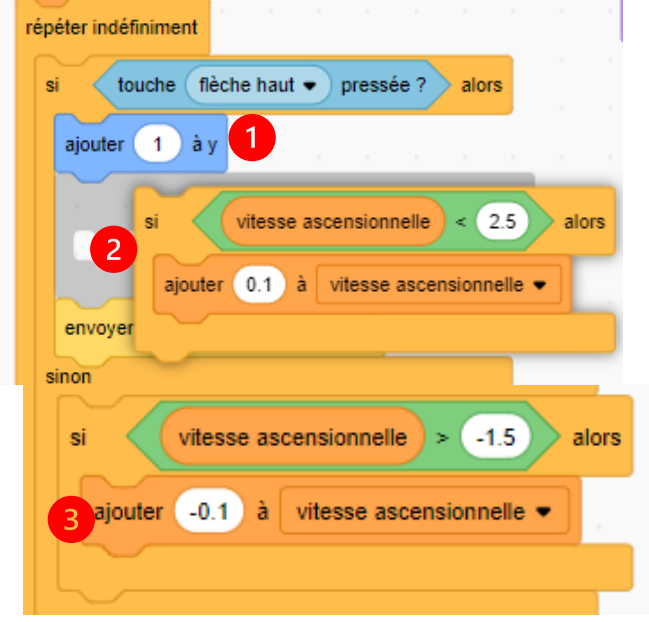

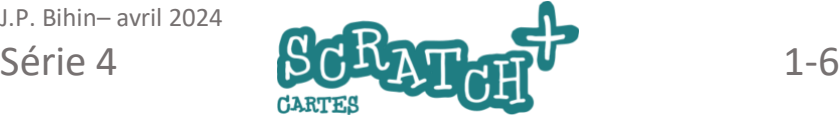

(2) On *ajoute 0.1 à vitesse ascensionnelle* en limitant celle-ci à 2.5

pas.

(3) et on soustrait 0.1 pour la descente en limitant à -1.5 pas.

J.P. Bihin– avril 2024

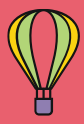

## 1.4 SIMULER LA DÉRIVE DE LA **MONTGOLFIÈRE**  $\overline{1}$

## **S**Objectif

Pour donner l'impression que la montgolfière dérive avec le vent, faire défiler le décor : 3 îles.

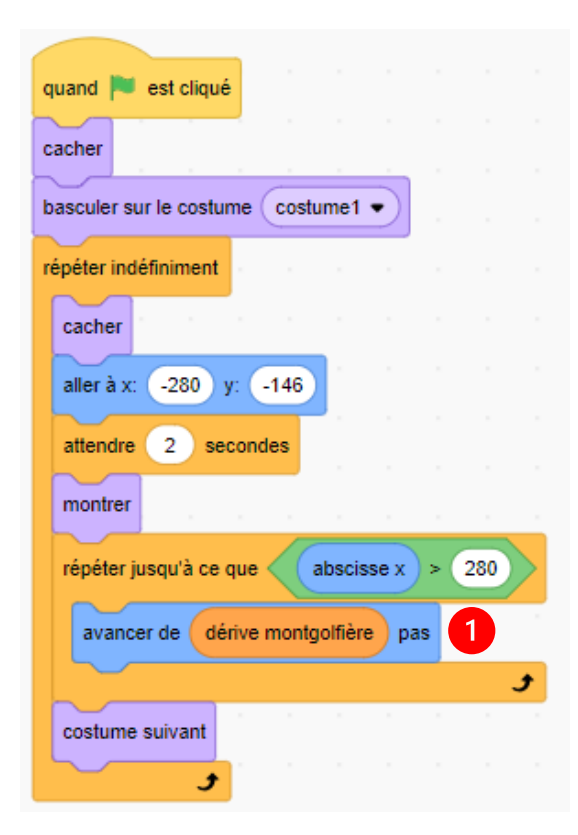

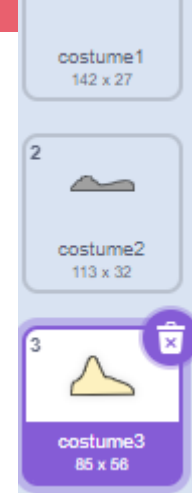

## Crée trois costumes d'îles et ajoute ce code

Dessine trois costumes (1) Crée une variable *dérive montgolfière*. Attention !

Passe à la carte suivante avant de tester ce code.

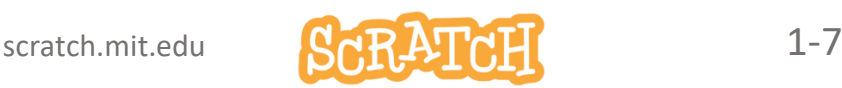

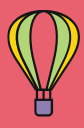

# SIMULER LA DÉRIVE DE LA **MONTGOLFIÈRE**

## **S**Objectif

À l'aide de la variable *dérive montgolfière*, faire sorte que le défilement s'arrête quand le ballon se pose et reprenne dès qu'il décolle.

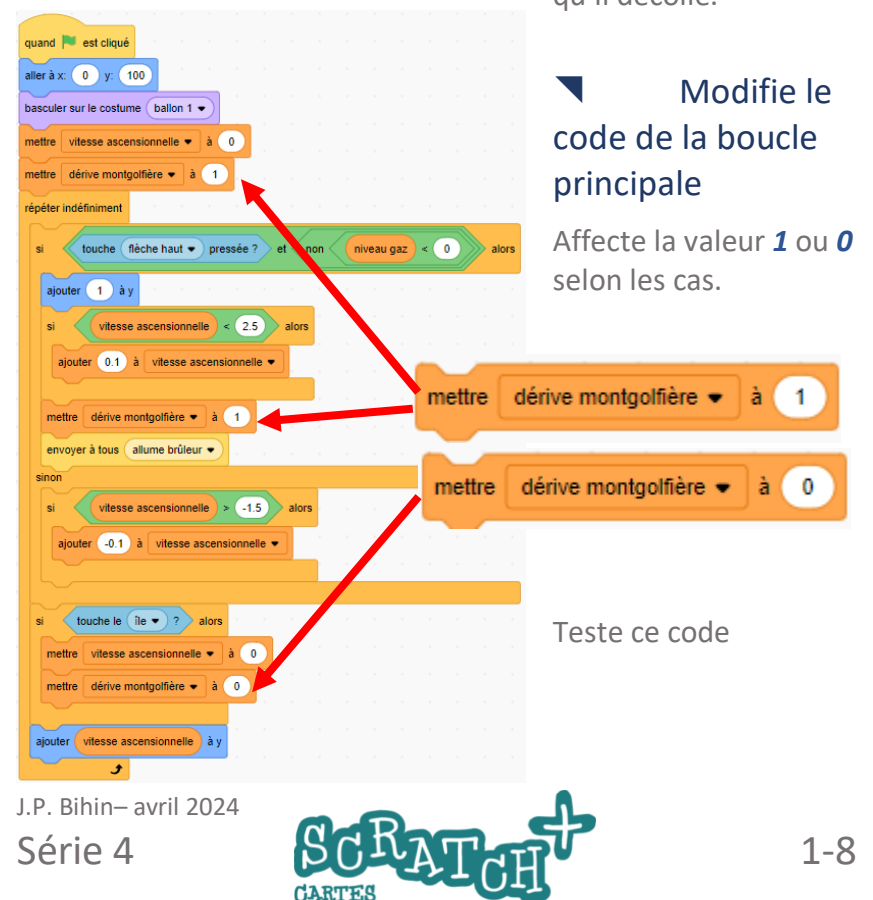

# 1.5 DES NUAGES

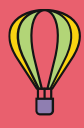

## Objectif

Ajouter deux nuages, un proche et un plus éloigné, en modifiant la vitesse de défilement pour améliorer le réalisme de l'animation. Le nuage le plus éloigné avance

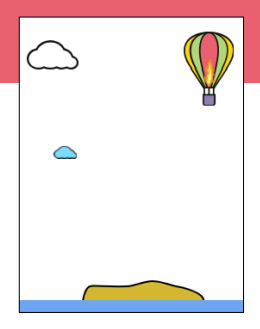

plus lentement pour ajouter un effet de parallaxe.

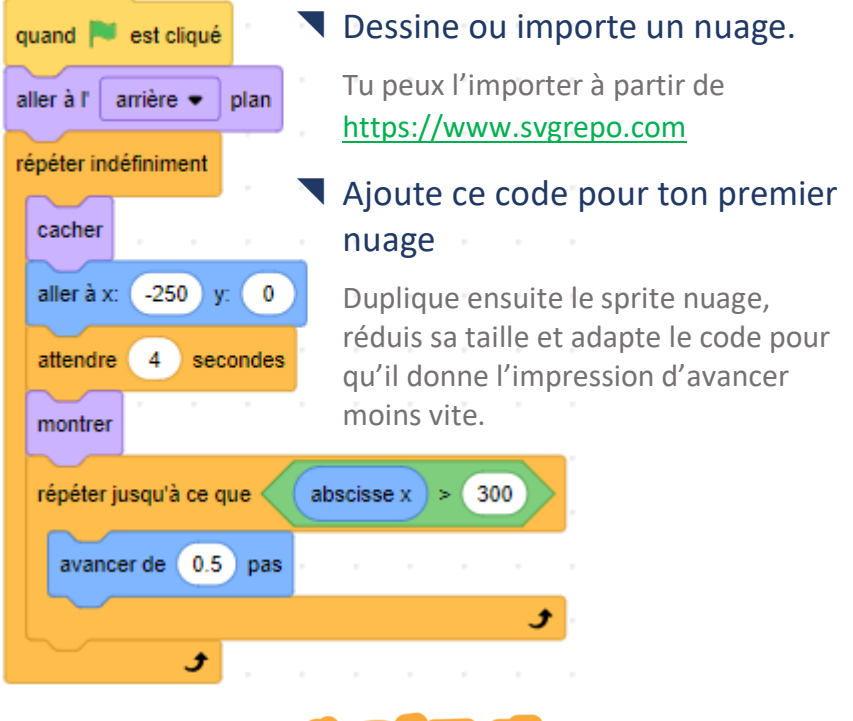

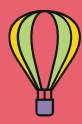

# **S**Objectif

Ajouter une réserve de gaz dont le niveau diminue quand on fait monter la montgolfière. La réserve sera représentée par une simple jauge ou une bouteille de gaz.

## Crée une jauge ou une bouteille de gaz

Duplique 12 fois le costume en modifiant chaque fois le niveau de gaz ou de la jauge. Veille à ce que le nom de chaque costume termine par son numéro : de 0 à 12, soit 13 costumes au total.

## Ajoute ce code

Crée une variable *niveau gaz* et ajoute ce code pour ce sprite.

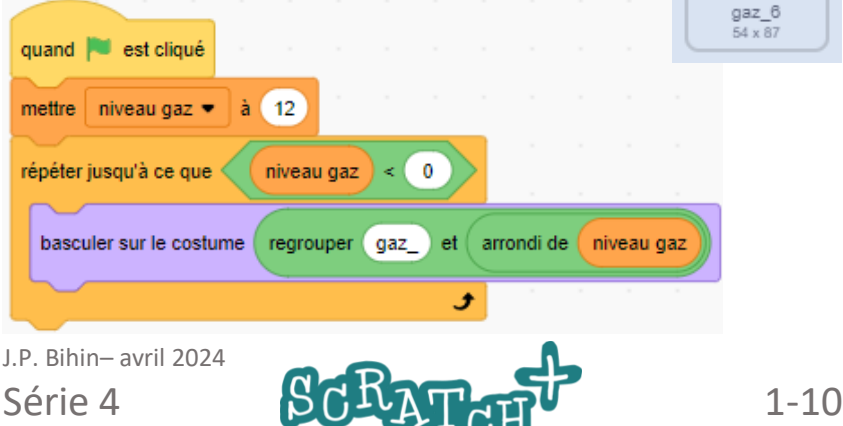

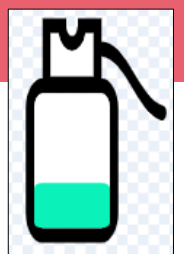

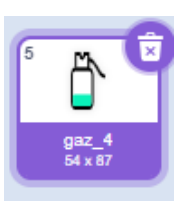

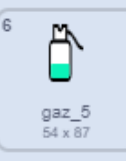

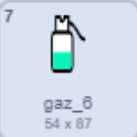

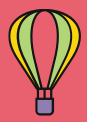

## UNE RÉSERVE DE GAZ LIMITÉE

## Puiser dans la réserve ou couler....

Dans le code de la *montgolfière*, modifier le script déclenché par l'événement *quand je reçois allume brûleur* quand je recois allume brûleur ▼ comme ceci.

si

### Sauve qui peut !

Ajouter un deuxième arrièreplan avec le texte *FIN*. Ajouter ce script pour le sprite *mer* .

basculer sur le costume ( ballon 1 ·

Montgolfière -

niveau gaz

attendre 0.3 secondes

basculer sur le costume (ballon 2 ·

basculer sur le costume (ballon 1 ·

ajouter -0.05 à

 $\mathbf{0}$ 

niveau gaz  $\blacktriangledown$ 

 $\geq$ 

alors

scratch.mit.edu **CAR ATALI** 1-11

tout  $\bullet$ 

quand est cliqué

avant  $\bullet$ 

basculer sur l'arrière-plan

attendre jusqu'à ce que

basculer sur l'arrière-plan

plan

arrière-plan1 ▼

arrière-plan2 ·

touche le

aller à l'

stop

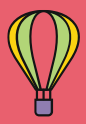

## Plus de montée possible quand il manque de gaz

(1) Ajoute une condition supplémentaire à la boucle principale de la *montgolfière*.

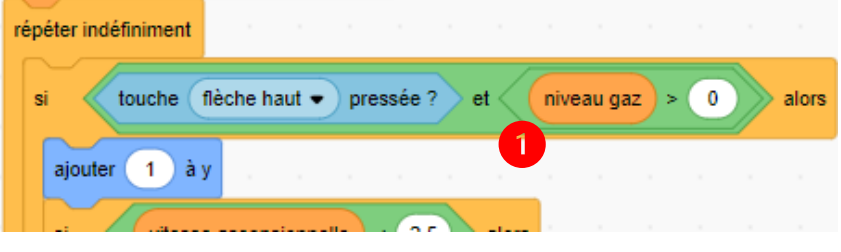

## Des défis ! A toi de jouer…

Dans cette version ,

https://scratch.mit.edu/projects/1001822213/ , nous avons ajouté des bateaux qui transportent des unités de gaz que la montgolfière peut collecter pour tenir plus longtemps. Tu pourrais aussi ajouter des avions que la montgolfière devra éviter, etc… Bon travail !

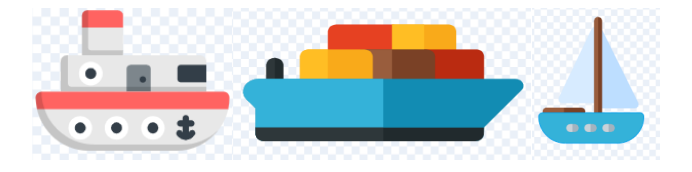

J.P. Bihin– avril 2024

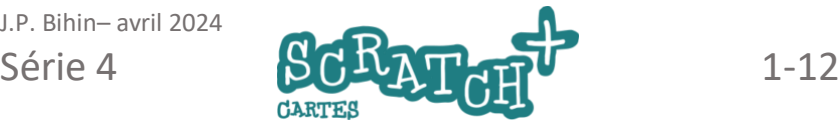